# **Министерство науки и высшего образования РФ**

# **ФГБОУ ВО Уральский государственный лесотехнический университет**

# **Химико-технологический институт**

*Кафедра технологий целлюлозно-бумажных производств и переработки полимеров*

# **Рабочая программа дисциплины**

включая фонд оценочных средств и методические указания для самостоятельной работы обучающихся

**Б1.О.18 – Основы художественного проектирования и программной графики**

Направление подготовки 29.03.03 Технология полиграфического и упаковочного производства

Направленность (профиль) – «Технология и дизайн упаковочного производства»

Квалификация – бакалавр

Количество зачётных единиц (часов) – 5 (180)

г. Екатеринбург, 2024

Разработчик: канд. тех. наук

**РП.С. Кривоногов /** 

Рабочая программа утверждена на заседании кафедры технологий целлюлозно-бумажных производств и переработки полимеров (протокол № 7 от «3( » 0/ 2024 года).

Зав. кафедрой ab / А.В. Савиновских /

Рабочая программа рекомендована к использованию в учебном процессе методической комиссией химико-технологического института (протокол № 2 от «29 »  $\circ$  2 2024 года).

Председатель методической комиссии ХТИ hers / И.Г. Первова /

Рабочая программа утверждеиа директором химико-технологического института

Директор ХТИ / И.Г. Первова /  $\lambda$  $\kappa$  29 » 2024 года  $O<sub>2</sub>$ 

 $\overline{2}$ 

 $\overline{2}$ 

# **Оглавление**

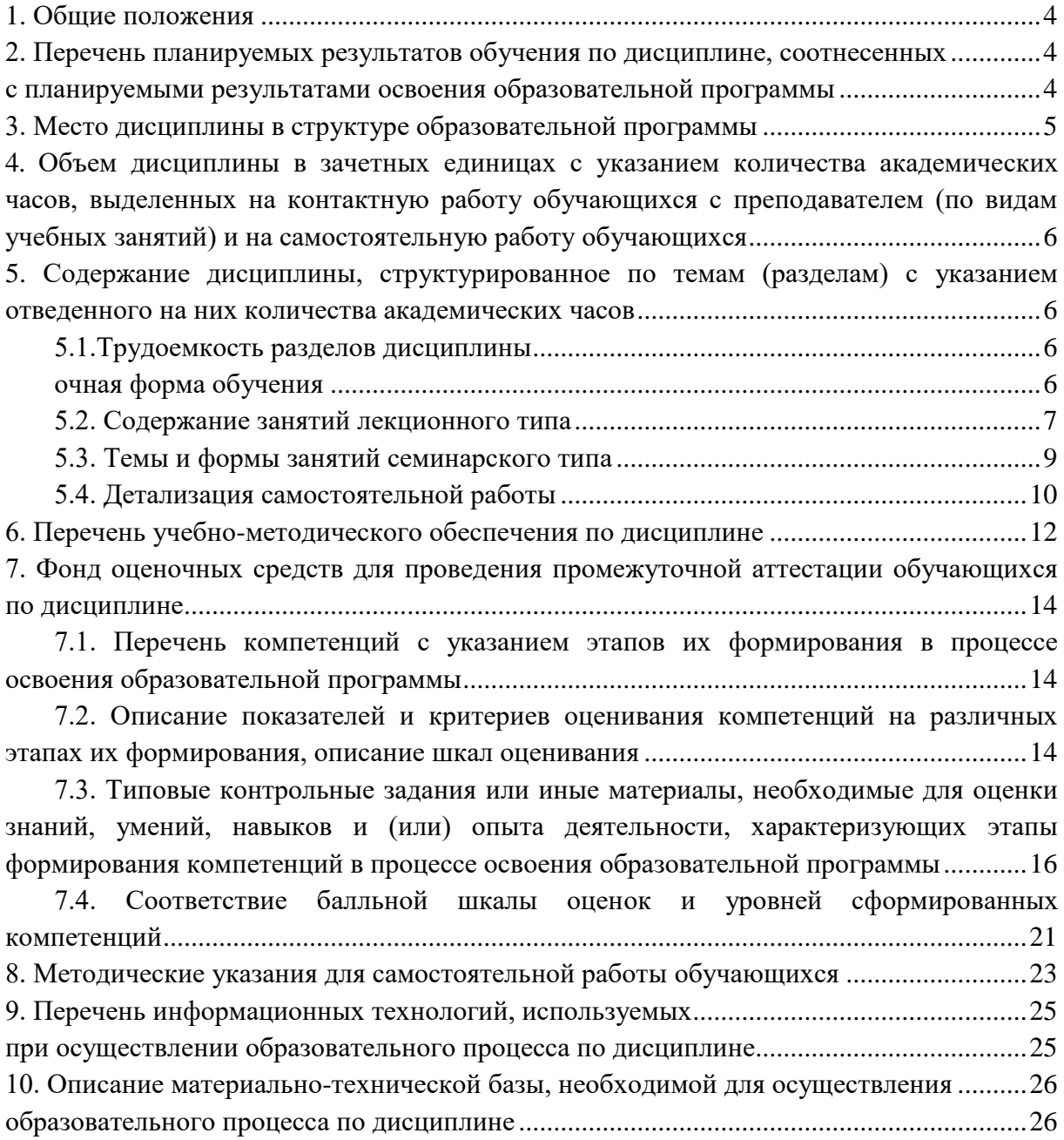

#### **1. Общие положения**

<span id="page-3-0"></span>**Дисциплина** «Основы художественного проектирования и программной графики» относится к обязательной части блока 1 учебного плана, входящего в состав образовательной программы высшего образования 29.03.03 – Технология полиграфического и упаковочного производства (профиль – Технология и дизайн упаковочного производства).

Нормативно-методической базой для разработки рабочей программы учебной дисциплины «Основы художественного проектирования и программной графики» являются:

 Федеральный закон «Об образовании в Российской Федерации», утвержденный приказом Минобрнауки РФ № 273-ФЗ от 29.12.2012;

• Приказ Минобрнауки России № 301 от 05.04.2017 г. Об утверждении порядка организации и осуществления образовательной деятельности по образовательным программам высшего образования - программам бакалавриата, программам специалитета, программам магистратуры.

 Приказ Министерства труда и социальной защиты Российской Федерации от 12.10.2021 № 721н «Об утверждении профессионального стандарта – 40.059 «**Промышленный дизайнер».**

 Приказ Министерства труда и социальной защиты Российской Федерации от 12.10.2022 № 646н «Об утверждении профессионального стандарта - 23.041 «**Специалист по технологии целлюлозно-бумажного производства**».

 Федеральный государственный образовательный стандарт высшего образования (ФГОС ВО) по направлению подготовки 29.03.03 «Технология полиграфического и упаковочного производства» (уровень бакалавриат), утвержденный приказом Министерства образования и науки РФ № 960 от 22.09.2017;

 Учебные планы образовательной программы высшего образования направления 29.03.03 Технология полиграфического и упаковочного производства (профиль – Технология и дизайн упаковочного производства), подготовки бакалавров по очной и заочной формам обучения, одобренный Ученым советом УГЛТУ одобренный Ученым советом УГЛТУ (протокол №3 от 21.03.2024).

Обучение по образовательной программе 29.03.03 «Технология полиграфического и упаковочного производства» (профиль – Технология и дизайн упаковочного производства). осуществляется на русском языке.

#### <span id="page-3-2"></span><span id="page-3-1"></span>**2. Перечень планируемых результатов обучения по дисциплине, соотнесенных с планируемыми результатами освоения образовательной программы**

Планируемыми результатами обучения по дисциплине являются знания, умения, владения и/или опыт деятельности, характеризующие этапы/уровни формирования компетенций и обеспечивающие достижение планируемых результатов освоения образовательной программы в целом.

**Цель освоения дисциплины** – дать обучающемуся необходимые знания, умения и навыки работы в области современных информационных технологий и прикладных программных средств при решении задач производства полиграфической продукции, промышленных изделий с использованием полиграфических технологий и упаковки.

#### **Задачи дисциплины:**

- − дать основные понятия техники рисунка, акварельной живописи, композиции, цвета и цветовых моделей, написание шрифтов;
- − научить использовать основные методы графики в области дизайна упаковочного производства;
- − ознакомить с современными средствами компьютеризации графических работ;
- − дать основные представления об объективных свойствах формы и закономерностях формообразования моделей из геометрических тел;
- − научить основам объемного конструирования;
- − научить использовать аналитические модели процессов при проектировании технологических процессов производства промышленных изделий и упаковки с использованием полиграфических технологий.

# **Процесс изучения дисциплины направлен на формирование следующих компетенций**:

ОПК-4 Способен использовать современные информационные технологии и прикладные программные средства при решении задач производства полиграфической продукции, промышленных изделий с использованием полиграфических технологий и упаковки.

ОПК-9 Способен участвовать в маркетинговых исследованиях товарных рынков

#### **В результате изучения дисциплины обучающийся должен:**

**знать:** принципы формирования ахроматических цветовых композиций; законы построения объемных и пространственных форм и объектов; виды, методы и приемы графики с использованием традиционных методов; комплекс композиционных приемов, связанных с понятиями: ритм, метроритм, пропорции, «золотое сечение», масса, фактура, силуэт, фронтальная и глубинная композиции, объемно-пространственная структура; основы объемного конструирования с использованием компьютерной графики, на базовом уровне как проводятся исследования по товаhysvv исследованиям.

**уметь:** использовать любые техники графического изображения при воплощении собственных творческих замыслов и аналитические модели процессов при проектировании технологических процессов производства промышленных изделий и упаковки с использованием полиграфических технологий; представлять графическую информацию с помощью слайдов, видеофильмов, эскизных набросков, фотографий и компьютерных изображений.

**владеть навыками:** поиска идей для решения задач конструирования тары и упаковки; конструирования и художественного оформления упаковки технических изделий для их последующего хранения, транспортировки и реализации; определения конструктивных размеров и параметров, обеспечивающих эффективную эксплуатацию упаковки.

### **3. Место дисциплины в структуре образовательной программы**

<span id="page-4-0"></span>Данная учебная дисциплина относится к обязательным дисциплинам базовой части, что означает формирование в процессе обучения у бакалавра основных общекультурных, общепрофессиональных знаний и компетенций в рамках выбранного профиля.

Освоение данной дисциплины является необходимой основой для последующего изучения дисциплин ОПОП и написания выпускной квалификационной работы.

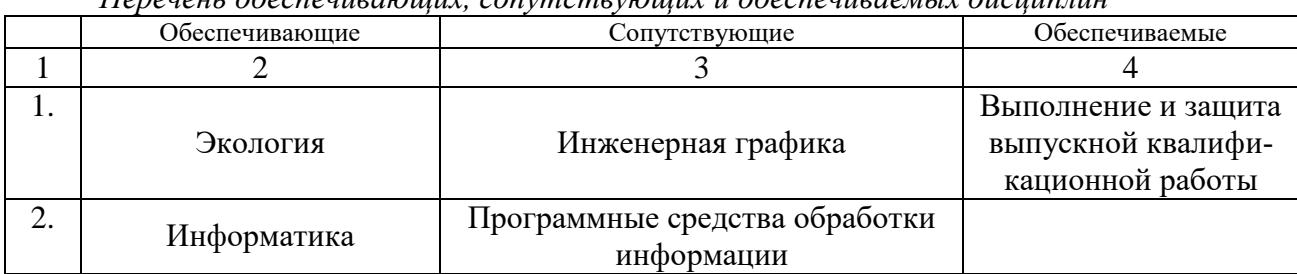

*Перечень обеспечивающих, сопутствующих и обеспечиваемых дисциплин*

Указанные связи дисциплины дают обучающемуся системное представление о комплексе изучаемых дисциплин в соответствии с ФГОС ВО, что обеспечивает требуемый теоретический уровень и практическую направленность в системе обучения и будущей деятельности выпускника.

# <span id="page-5-0"></span>**4. Объем дисциплины в зачетных единицах с указанием количества академических часов, выделенных на контактную работу обучающихся с преподавателем (по видам учебных занятий) и на самостоятельную работу обучающихся**

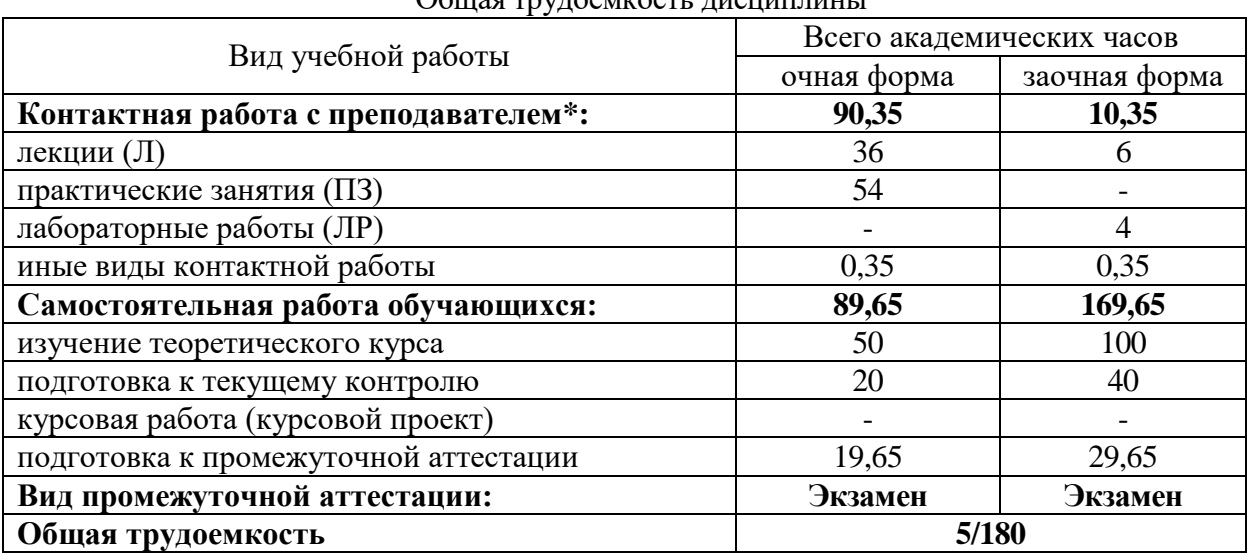

 $O_{\sigma}$  ,  $\sigma$  ,  $\sigma$  ,

\*Контактная работа обучающихся с преподавателем, в том числе с применением дистанционных образовательных технологий, включает занятия лекционного типа, и (или) занятия семинарского типа, лабораторные занятия, и (или) групповые консультации, и (или) индивидуальную работу обучающегося с преподавателем, а также аттестационные испытания промежуточной аттестации. Контактная работа может включать иные виды учебной деятельности, предусматривающие групповую и индивидуальную работу обучающихся с преподавателем. Часы контактной работы определяются Положением об организации и проведении контактной работы при реализации образовательных программ высшего образования, утвержденным Ученым советом УГЛТУ от 25 февраля 2020 года.

# <span id="page-5-1"></span>**5. Содержание дисциплины, структурированное по темам (разделам) с указанием отведенного на них количества академических часов**

# <span id="page-5-2"></span>**5.1.Трудоемкость разделов дисциплины**

<span id="page-5-3"></span>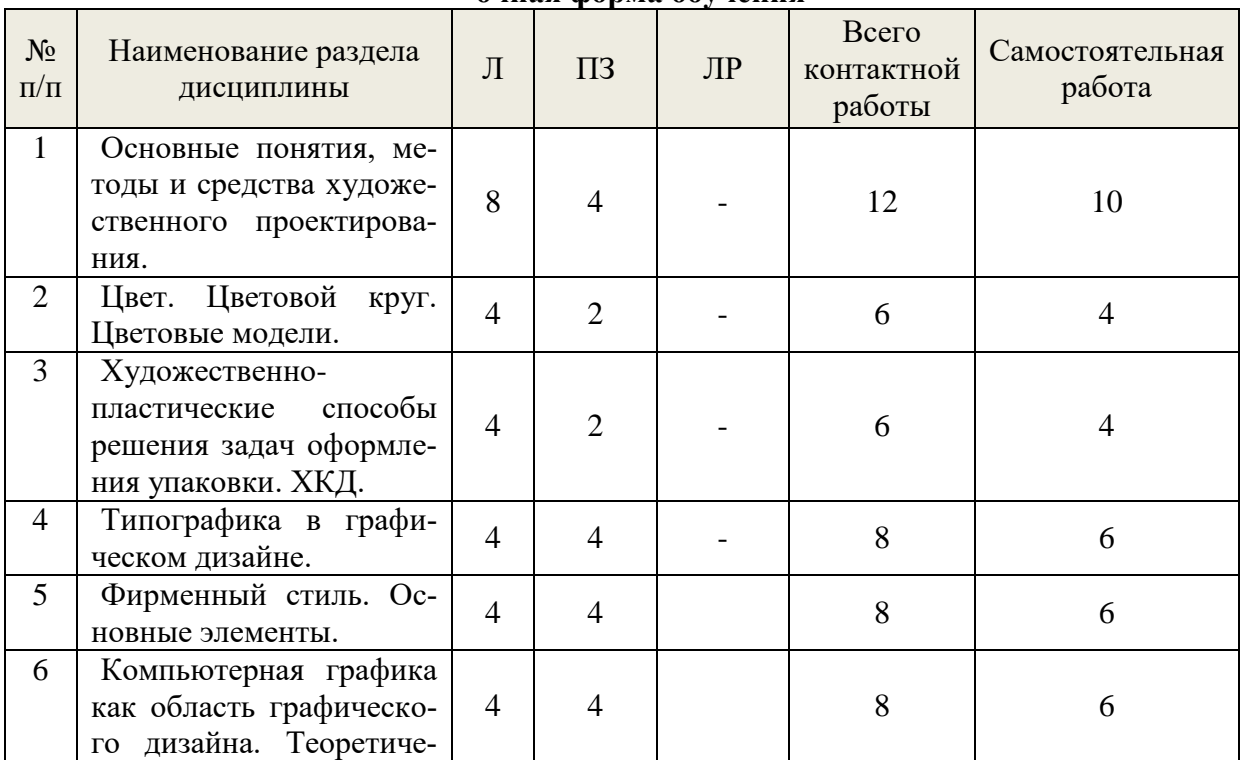

#### **очная форма обучения**

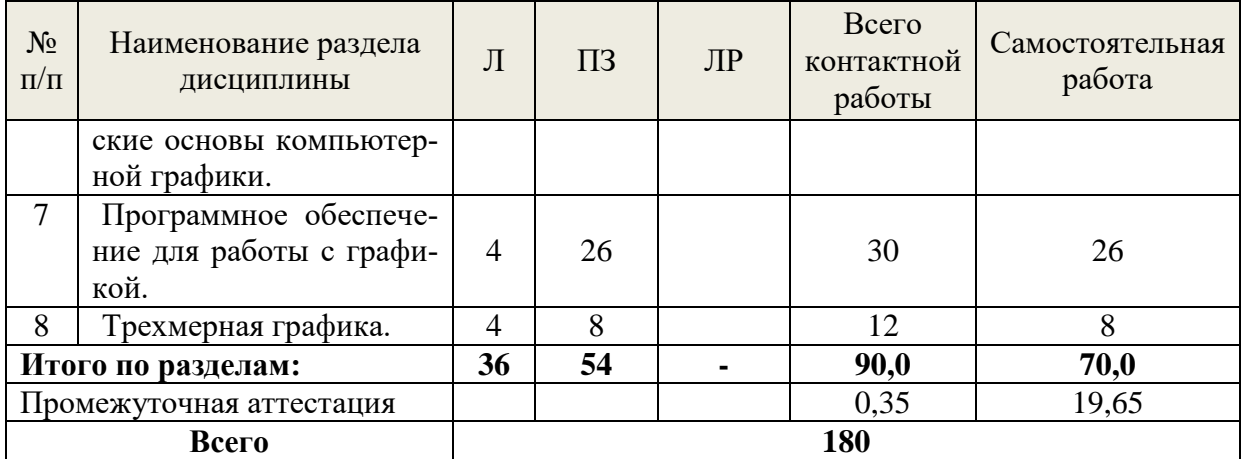

# **заочная форма обучения**

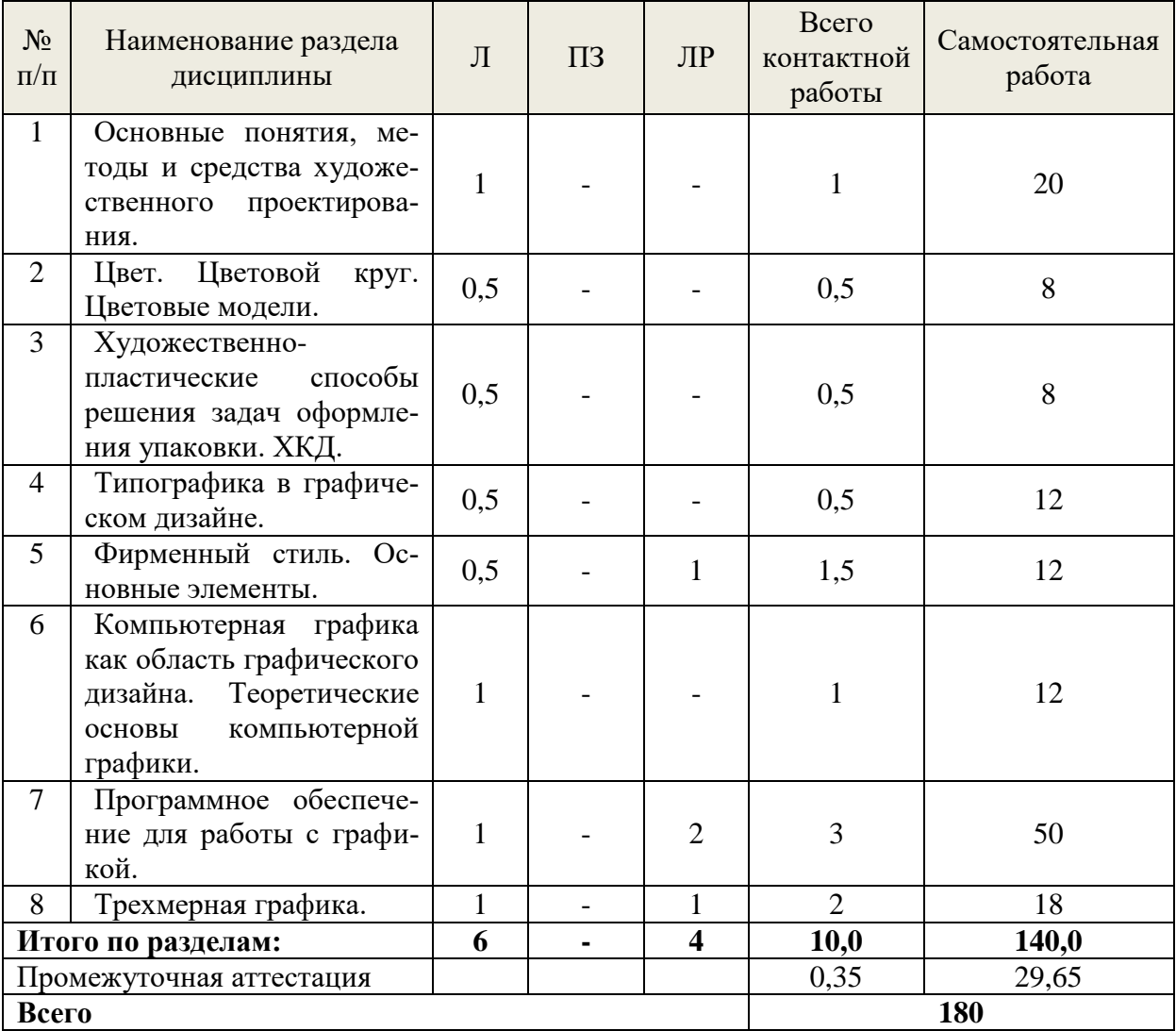

# <span id="page-6-0"></span>**5.2. Содержание занятий лекционного типа**

**1.** *Основные понятия, методы и средства художественного проектирования.*

1.1 *Введение в курс «Основы художественного проектирования и программной графики».* Раскрытие понятий и определений и их взаимосвязь. Современные задачи дизайна. Терминология современного художественного проектирования и программной графики.

1.2 *Методы художественного проектирования.* Методы художественного проектирования (метод проектов; метод проб и ошибок; «мозговой штурм»; метод «включения в выставку») в том числе методы эвристики (аналогия; ассоциации; эвристическое комбинирование; инверсия; карикатура; бионический метод).

1.3 *Средства художественного проектирования.* Ритм, метроритм. Пропорции. Золотое сечение. Понятие массы. Фактура, свойства фактуры. Силуэт. Композиция, абстрактная композиция, формальная композиция, ассоциативная композиция; фронтальная, объемная и глубинно-пространственная композиции. Симметрия и асимметрия.

#### **2.** *Цвет. Цветовой круг. Цветовые модели.*

2.1 *Теория цвета.* Ахроматические и хроматические цвета. Цветовой фон. Яркость, Насыщенность. Цветовые иллюзии. Восприятие человеком цвета и эмоциональное воздействие на зрителя путем создания пространственно-цветовой иллюзии. Символика цвета. Цветовой круг. Свойства цветового круга. Гармония цветовых сочетаний. Роль цвета при оформлении упаковки.

2.2 *Цветовые модели.* Классификация цветовых моделей. Аддитивная цветовая модель (RGB). Субтрактивные цветовые модели (CMY и CMYK). Перцепционные цветовые модели.

### **3.** *Художественно-пластические способы решения задач оформления упаковки. ХКД.*

3.1 *Способы художественного оформления упаковки.* Графические средства оформления упаковки: основная и дополнительная информация. Способы печати. Трафаретный способ печати. Офсетный, или типоофсетный способ печати. Флексографский способ печати. Глубокий способ печати. Способ тампопечати.

3.2 *Способы пластического оформления упаковки.* Окрашивание упаковки и лакирование. Тиснение. Металлизация. Декалькомания.

3.3 *Основные виды художественно-конструкторских документов (ХКД).* Виды документов и их назначение. Этапы разработки художественно-конструкторских документов (ХКД): техническое задание, техническое предложение, эскизный проект.

**4.** *Типографика в графическом дизайне.*

4.1 *Анатомия шрифта.* Основные элементы. Понятие шрифта и его характеристики. Комплект шрифта. Начертание. Типографская система мер. Кегль. Интерльяж. Кернинг и трекинг.

4.2 *Принципы построения шрифтов.* Антиквенная и медиевальная группы славянского шрифта. Основные требования, предъявляемые к работе над шрифтом. Сочетание цвета шрифта и фона. Основные условия, обеспечивающие удобочитаемость. Уместность, гармоничность и акцент.

4.3 *Особенности компьютерного оформления текстов.* Основные группы компьютерных шрифтов. Идентификация шрифтов по формам характерных букв. Варианты начертания шрифтов одной гарнитуры. Программное обеспечение для работы со шрифтами.

### **5.** *Фирменный стиль. Основные элементы.*

5.1 *Основные элементы фирменного стиля.* Основные элементы фирменного стиля. Знакомство с образцами фирменного стиля. Основные задачи фирменного стиля. четыре основные правила создания фирменного стиля. Носители фирменного стиля: Визитная карточка, фирменные бланки документов, фирменная рекламная продукция.

5.2 *Разработка фирменного стиля.* Разработка графических элементов фирменного стиля. Выбор темы фирменного стиля. Выбор фирменных цветов. Разработка логотипа или фирменного знака. Брендбук, гайдлайн, ребрендинг. Использование фирменного стиля в упаковке.

# 6. Компьютерная графика как область графического дизайна. Теоретические основы компьютерной графики.

6.1 Компьютерная графика как область графического дизайна. Виды дизайна. Основные понятия графического дизайна. Роль композиции в компьютерной графике. Области применения компьютерной графики.

6.2 Теоретические основы компьютерной графики. Основные понятия компьютерной графики. Виды компьютерной графики. Векторные и растровые форматы. Типы преобразования графической информации. Особенности работы с разными форматами.

# 7. Программное обеспечение для работы с графикой.

7.1 Растровые и векторные редакторы. Растровые (пиксельные) редакторы. Основные виды и возможности растровых редакторов. Особенности работы с растровыми редакторами. Векторные редакторы. Основные виды и возможности векторных редакторов. Особенности работы с векторными редакторами.

7.2 Настольные издательские системы. Понятие настольной издательской системы. Аппаратный, программный и пользовательский уровни системы. Основные возможности работы. Виды систем.

8. Трехмерная графика. Достоинства и недостатки трехмерной графики. Основы трехмерного моделирования. Виды трехмерного моделирования. Этапы работы при трехмерном моделировании. Программное обеспечение для работы с 3D-графикой.

# <span id="page-8-0"></span>5.3. Темы и формы занятий семинарского типа

Учебный планом по лиспиплине предусмотрены практические и лабораторные занятия

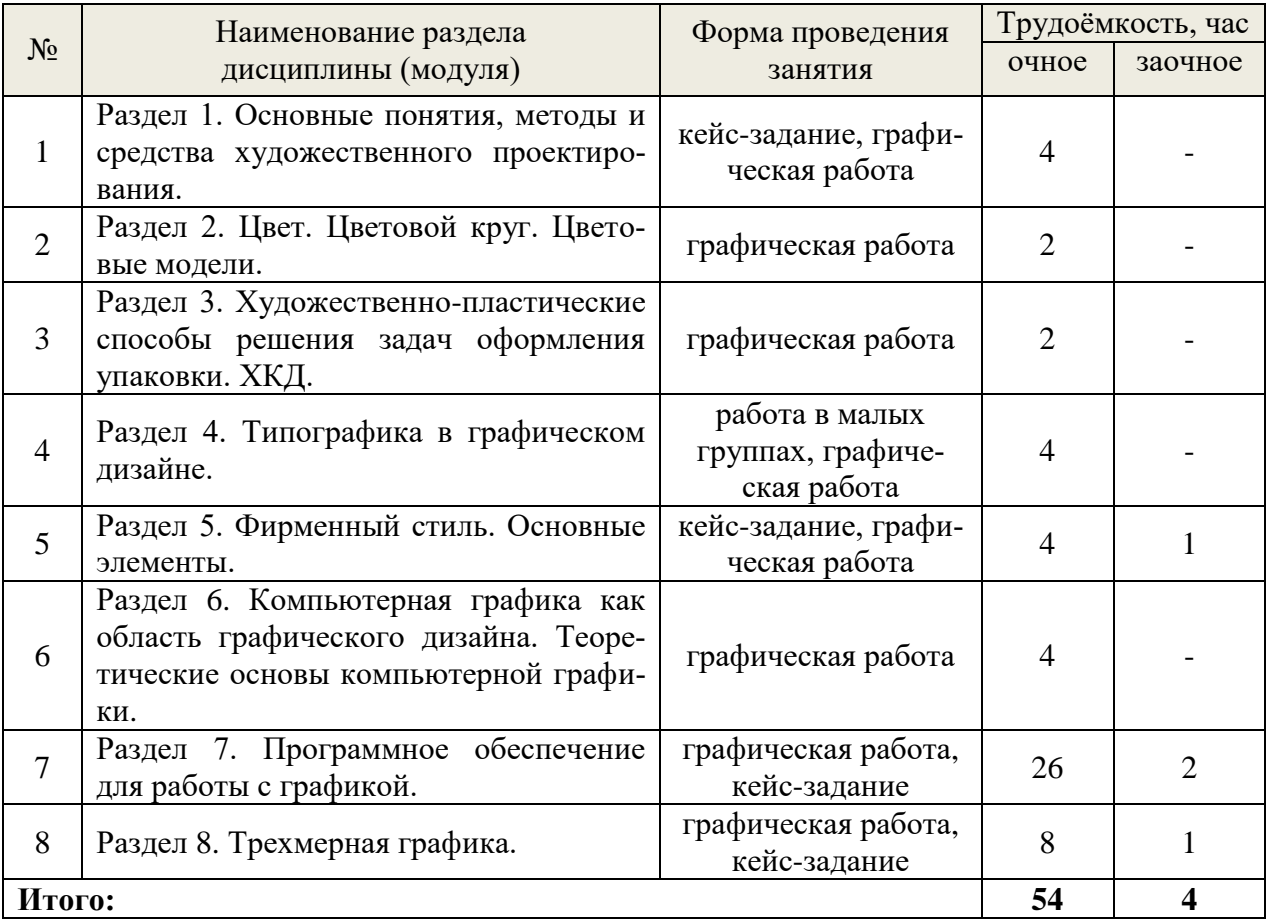

# **5.4. Детализация самостоятельной работы**

<span id="page-9-0"></span>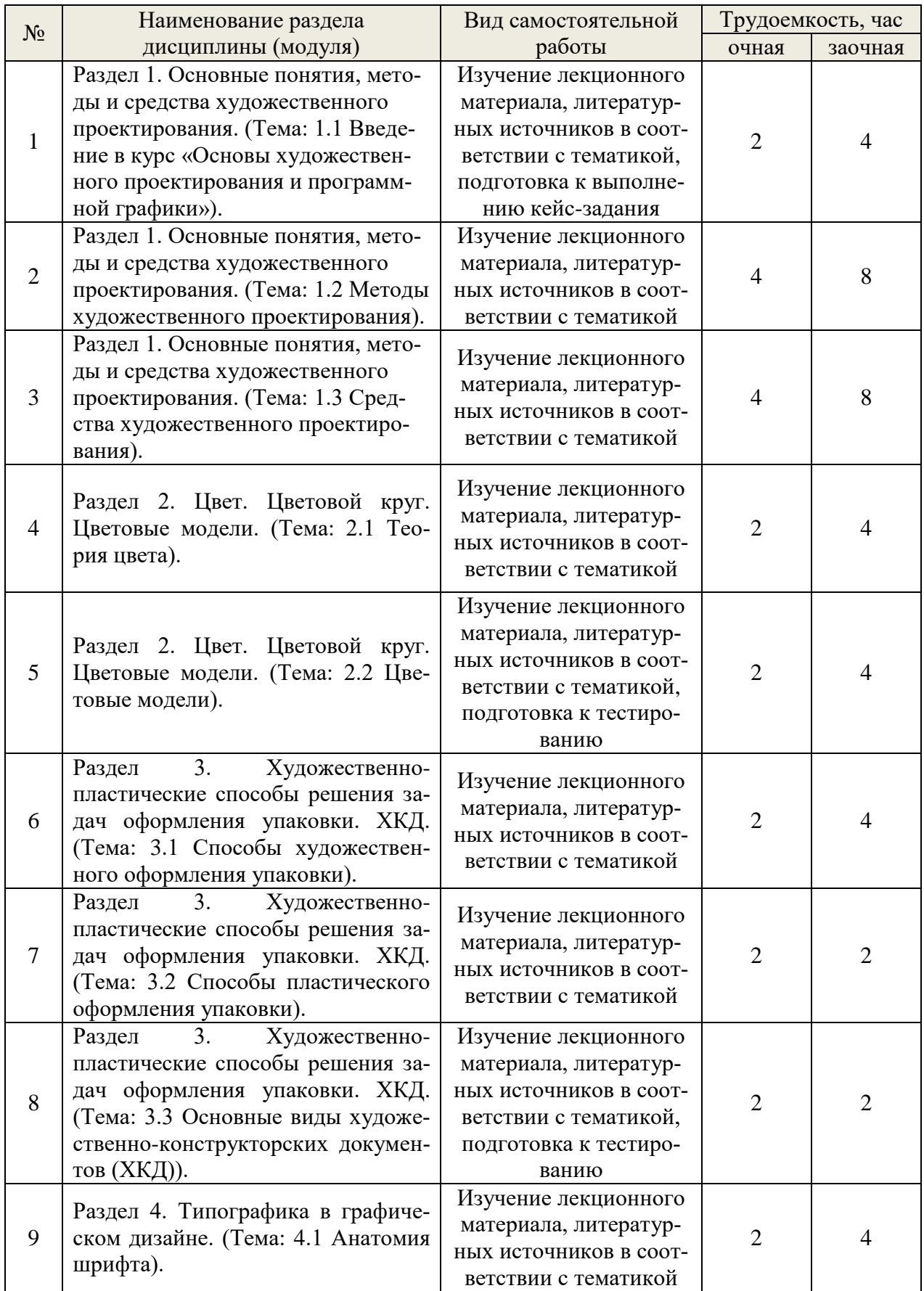

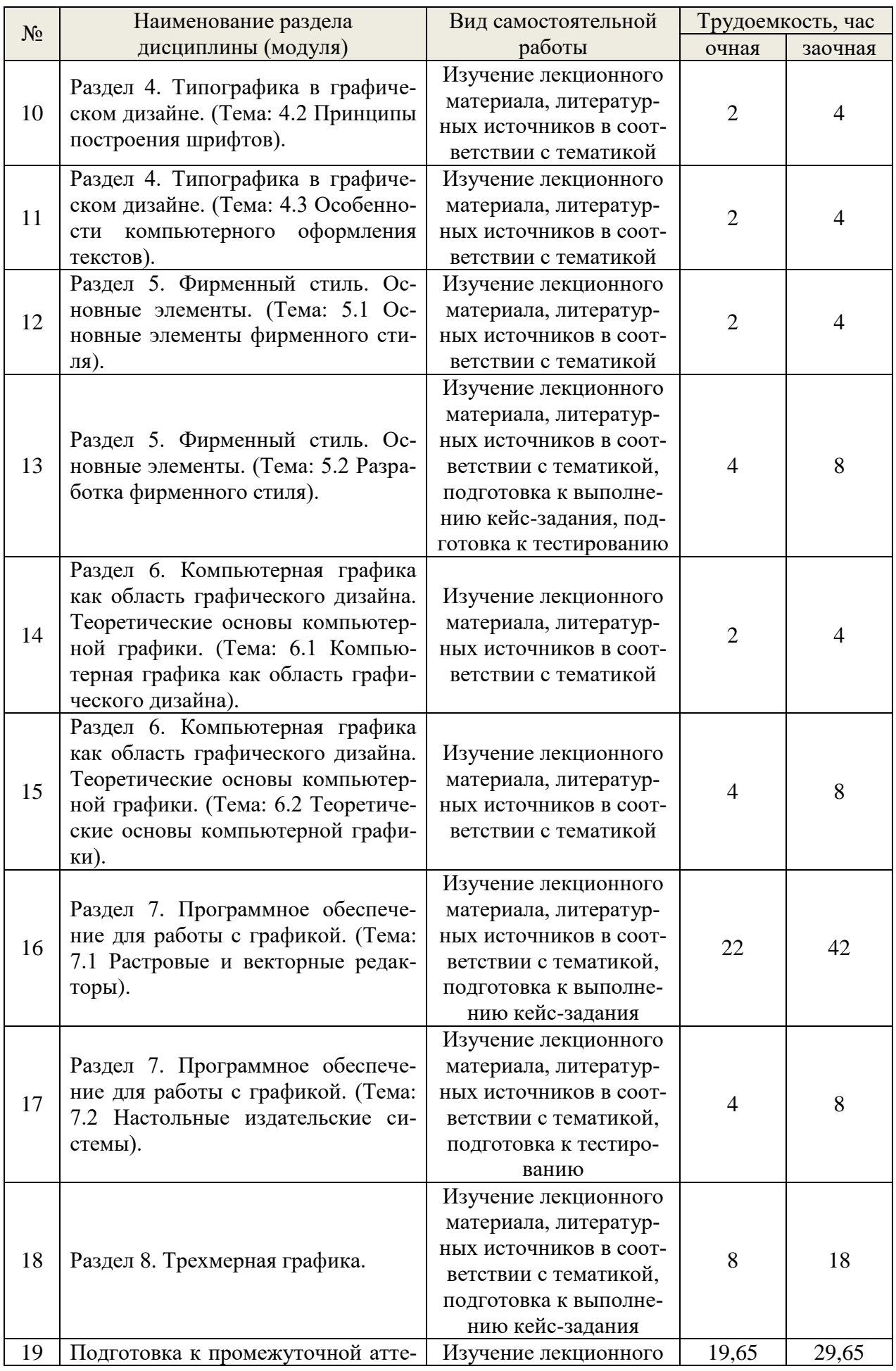

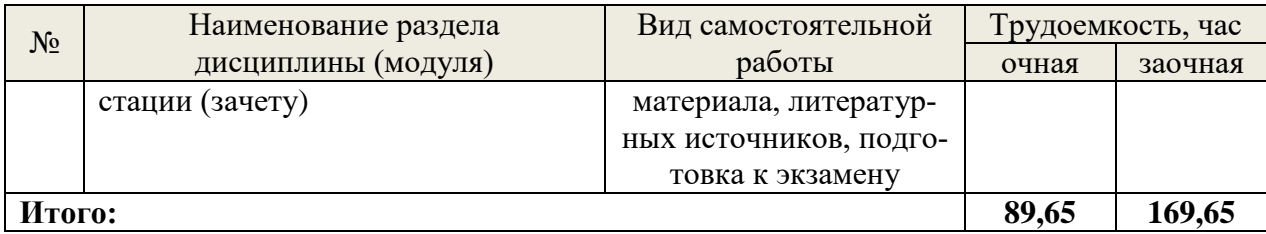

#### **6. Перечень учебно-методического обеспечения по дисциплине Основная и дополнительная литература**

<span id="page-11-0"></span>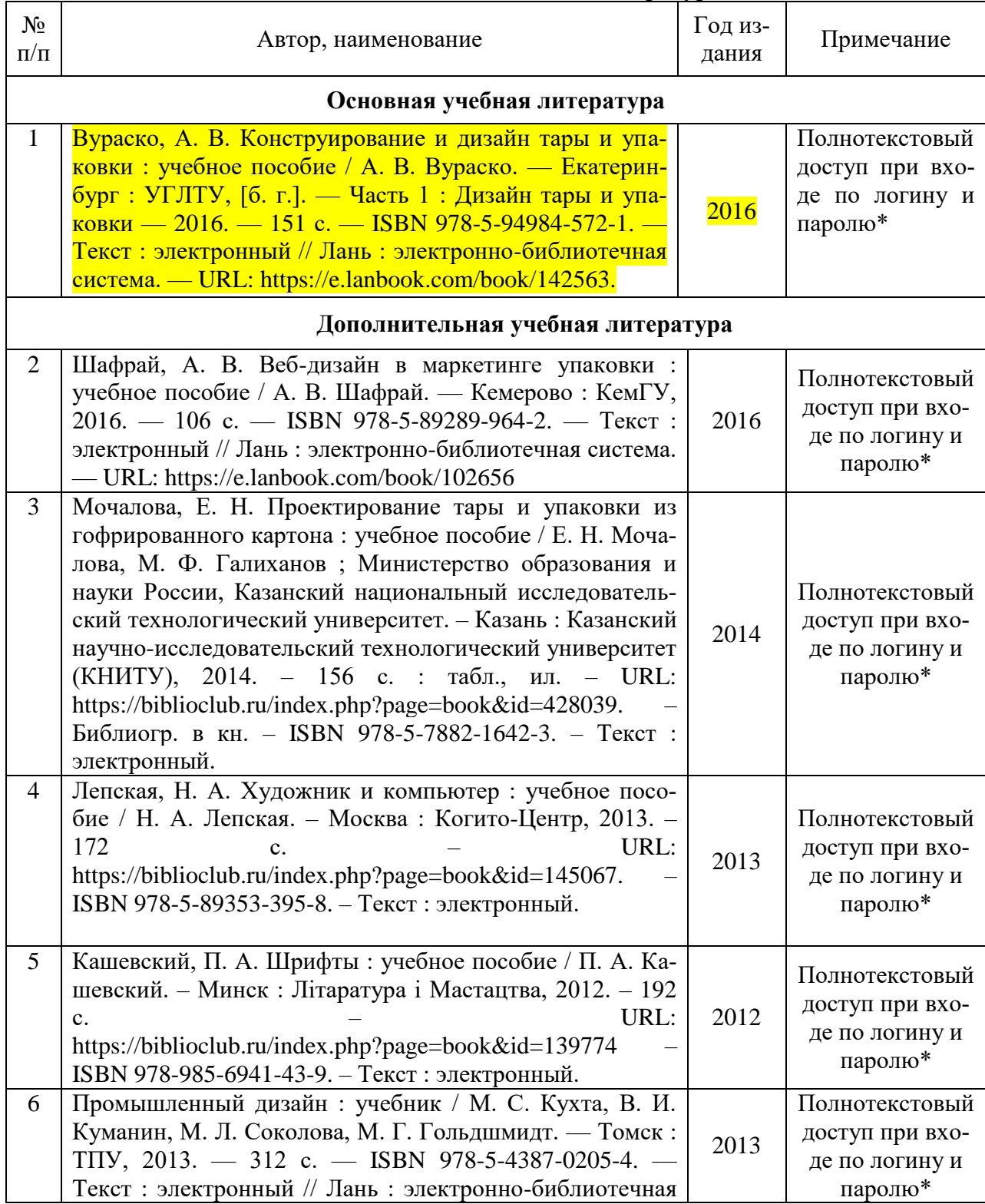

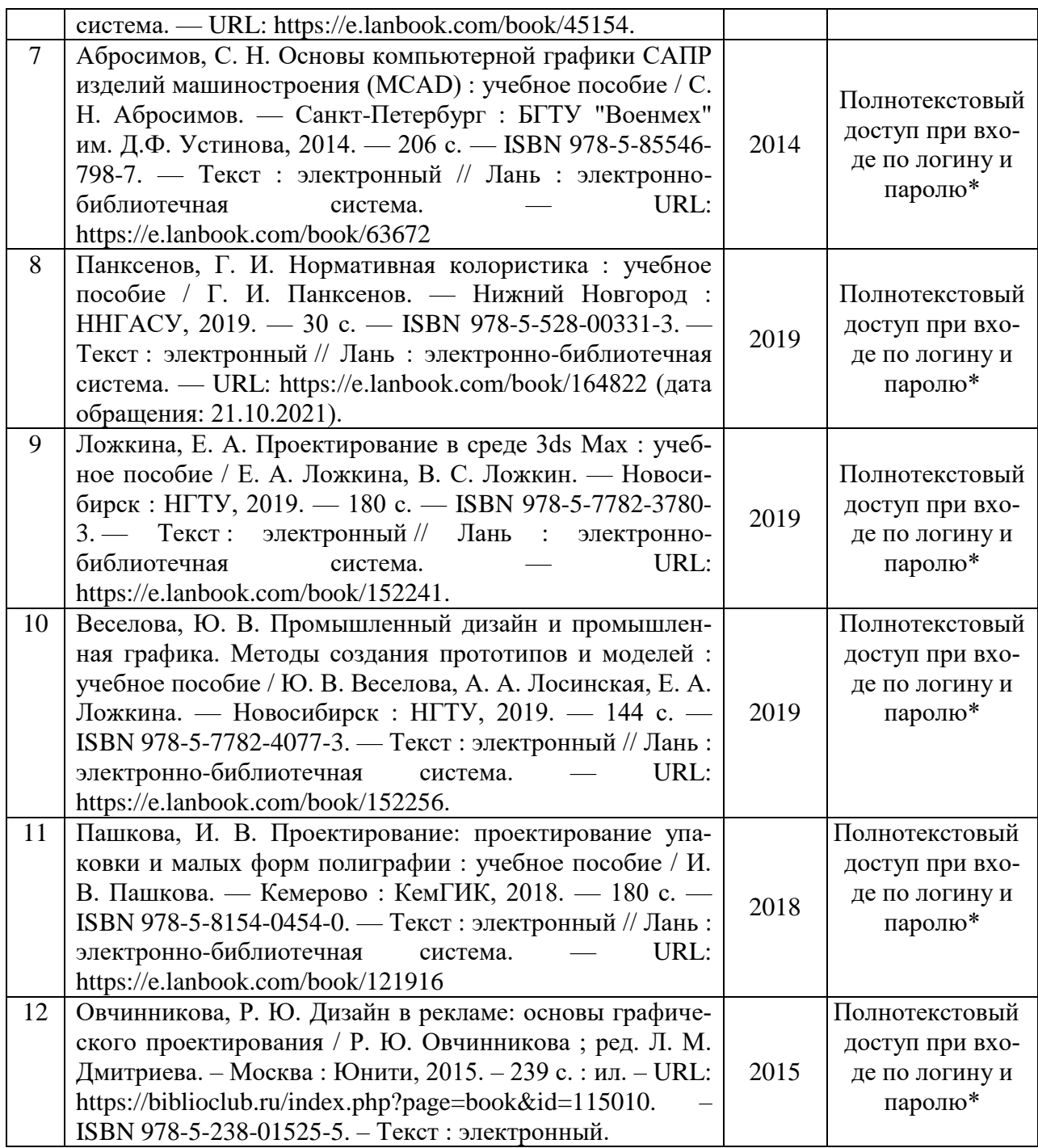

\*- прежде чем пройти по ссылке, необходимо войти в систему

Функционирование электронной информационно-образовательной среды обеспечивается соответствующими средствами информационно-коммуникационных технологий.

#### **Электронные библиотечные системы**

- электронно-библиотечная система «Лань»;
- электронно-библиотечная система «Университетская библиотека онлайн»;
- электронная образовательная система «Образовательная платформа ЮРАЙТ
- универсальная база данных EastView(ООО «ИВИС»).

#### **Справочные и информационные системы**

– справочная правовая система «КонсультантПлюс» (http://www.consultant.ru/);

- справочно-правовая система «Система ГАРАНТ». Свободный доступ (режим доступа: http://www.garant.ru/company/about/press/news/1332787/);

- программная система для обнаружения текстовых заимствований в учебных и научных работах «Антиплагиат. BV3» (URL: https://www.antiplagiat.ru/).

#### Профессиональные базы данных

1. Научная электронная библиотека elibrary: база данных содержит сведения об отечественных книгах и периодических изданиях по науке, технологии, медицине и образованию - Режим доступа: http://elibrary.ru/

2. Российская государственная библиотека: содержит электронные вер-сии книг, учебников, монографий, сборников научных трудов как отечественных, так и зарубежных авторов, периодических изданий. – Режим доступа: http:// www.rbc.ru.

3. Каталог национальных стандартов. Режим доступа: https://www.rst.gov.ru/portal/gost/home/standarts/catalognational

4. Единая база гостов РФ. - Режим доступа: https://gostexpert.ru/

# <span id="page-13-0"></span>7. Фонд оценочных средств для проведения промежуточной аттестации обучающихся по лиспиплине

### <span id="page-13-1"></span>7.1. Перечень компетенций с указанием этапов их формирования в процессе освоения образовательной программы

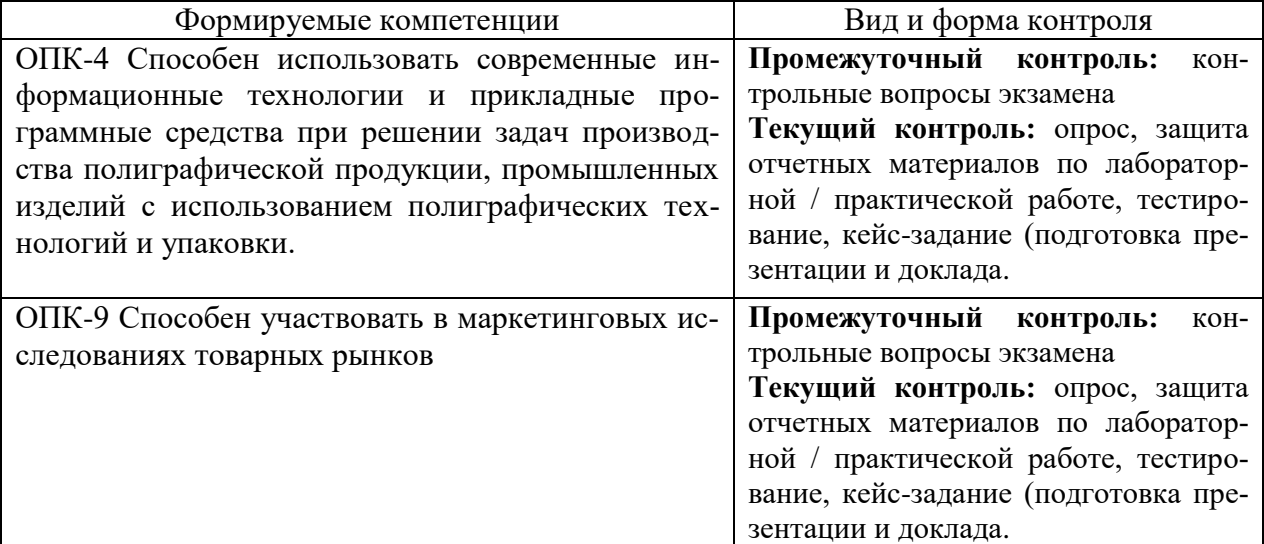

### <span id="page-13-2"></span>7.2. Описание показателей и критериев оценивания компетенций на различных этапах их формирования, описание шкал оценивания

### Критерии оценивания устного ответа на контрольные вопросы экзамена (промежуточный контроль формирования компетенций ОПК-4, ОПК-9)

5 (отлично) – дан полный, развернутый ответ на поставленный вопрос, показана совокупность осознанных знаний об объекте, доказательно раскрыты основные положения темы; в ответе прослеживается четкая структура, логическая последовательность, отражающая сущность раскрываемых понятий, теорий, явлений. Знание об объекте демонстрируется на фоне понимания его в системе данной науки и междисциплинарных связей. Ответ изложен литературным языком в терминах науки, показана способность быстро реагировать на уточняющие вопросы;

4 (хорошо) – дан полный, развернутый ответ на поставленный вопрос, показано умение выделить существенные и несущественные признаки, причинно-следственные связи. Ответ четко структурирован, логичен, изложен в терминах науки. Однако допущены незначительные ошибки или недочеты, исправленные бакалавром с помощью «наводящих» вопросов;

 $\beta$  (удовлетворительно) - дан неполный ответ, логика и последовательность изложения имеют существенные нарушения. Допущены грубые ошибки при определении сущности раскрываемых понятий, теорий, явлений, вследствие непонимания бакалавром их существенных и несущественных признаков и связей. В ответе отсутствуют выводы. Умение раскрыть конкретные проявления обобщенных знаний не показано. Речевое оформление требует поправок, коррекции;

2 (неудовлетворительно) – бакалавр демонстрирует незнание теоретических основ предмета, не умеет делать аргументированные выводы и приводить примеры, показывает слабое владение монологической речью, не владеет терминологией, проявляет отсутствие логичности и последовательности изложения, делает ошибки, которые не может исправить, даже при коррекции преподавателем, отказывается отвечать на экзамене.

## Критерии оценки отчетных материалов по лабораторным и практическим работам (текущий контроль формирования компетенций ОПК-4, ОПК-9)

5 (отлично): работа выполнена в срок; разработан проект полиграфической или упаковочной пролукции, оформление и правильность выполнения образцовые; залание выполнено самостоятельно. Обучающийся правильно ответил на все вопросы при защите отчета.

4 (хорошо): работа выполнена в срок; разработан проект полиграфической или упаковочной продукции, в оформлении нет грубых ошибок; задача выполнена самостоятельно. Обучающийся при защите задания правильно ответил на все вопросы с помощью преподавателя.

3 (удовлетворительно): работа выполнена с нарушением графика; в оформлении, выполненном проекте есть недостатки; в задании нет грубых ошибок; задание выполнена самостоятельно. Обучающийся при защите задания ответил не на все вопросы.

2 (неудовлетворительно): оформление работы не соответствует требованиям; работа имеет грубые ошибки; проект выполнен не самостоятельно. Обучающийся при защите задания не ответил на все вопросы.

#### Критерии оценивания выполнения заданий в тестовой форме (текущий контроль формирования компетенций ОПК-4, ОПК-9)

По итогам выполнения тестовых заданий оценка производится по четырехбалльной шкале. При правильных ответах на:

86-100% заданий - оценка «отлично»;

71-85% заданий - оценка «хорошо»;

51-70% заданий - оценка «удовлетворительно»;

менее 51% - оценка «неудовлетворительно».

## Критерии оценивания кейс-задания (текущий контроль формирования компетенции ОПК-4. ОПК-9):

По итогам выполнения тестовых заданий оценка производится по четырехбалльной шкале.

«отлично»: работа выполнена в срок: содержательная часть доклада и предложенные художественные решения образцовые; присутствуют рекомендации, заключения и аргументированные выводы. Обучающийся правильно ответил на все вопросы при защите доклада. Принимал активное участие в дискуссии.

«хорошо»: работа выполнена в срок; в содержательной части доклада и в предложенные художественных решениях нет грубых ошибок; присутствуют рекомендации, заключения и аргументированные выводы. Обучающийся при защите доклада правильно ответил на все вопросы с помощью преподавателя. Принимал участие в дискуссии.

*«удовлетворительно»:* работа выполнена с нарушением графика; в структуре и в предложенных художественных решениях есть недостатки; в докладе присутствуют собственные выводы. Обучающийся при защите доклада ответил не на все вопросы. Обучающийся не принимал участие в дискуссии.

*«неудовлетворительно»:* предложенные художественные решения являются не эффективными; отсутствуют или сделаны неправильные выводы и рекомендации. Обучающийся не ответил на вопросы при защите доклада. Обучающийся не принимал участие в дискуссии.

## <span id="page-15-0"></span>**7.3. Типовые контрольные задания или иные материалы, необходимые для оценки знаний, умений, навыков и (или) опыта деятельности, характеризующих этапы формирования компетенций в процессе освоения образовательной программы**

#### **Контрольные вопросы к экзамену (промежуточный контроль)**

- 1. Композиция. Дать определение. Перечислить свойства композиции. Назвать условия создания гармоничной композиции.
- 2. Композиция. Виды композиций.
- 3. Композиционный центр. Определение. Назвать приемы выделения композиционного центра. Законы построения композиции.
- 4. Симметрия, асимметрия, диссимметрия. Дать определение понятиям симметрия, асимметрия, диссиметрия, привести примеры. Назвать основные виды симметрии, привести примеры.
- 5. Нюанс, контраст, тождество. Дать определение понятиям.
- 6. Статика, динамика. Дать определение понятиям. Назвать виды форм по степени зрительной и физической стабильности. Дать характеристику каждому виду.
- 7. Ритм, метр. Дать определение понятию ритм. Назвать виды ритма.
- 8. Орнамент. Дать определение понятию. Назвать главный элемент орнамента. Назвать виды и жанры орнамента.
- 9. Пропорции и отношения. Простые и сложные пропорции. Дать определение пропорциям. Дать характеристику пропорциям. Привести примеры сближенных и отдаленных отношений.
- 10. Дать определение понятию размер, масштаб. Дать характеристику крупному и мелкому масштабу.
- 11. Дать определение зрительным иллюзиям. Назначение зрительных иллюзий. Привести примеры использования зрительных иллюзий в упаковке.
- 12. Текстура, фактура, рельеф. Графические фактуры. Виды графических фактур.
- 13. Цвет, его характеристики. Цветовой круг. Организация цветовых гармоний.
- 14. Дать определение понятию цвет. Дать определения цветовым характеристикам. Назвать две группы цветов, дать характеристику этим группам.
- 15. Дать характеристику главным и промежуточным цветам (по схеме цветового круга). По схеме цветового круга определить 2-х, 3-х, 4-х гармонические цветовые сочетания.
- 16. Дать характеристику композициям, основанным на родственно контрастных и контрастных цветовых сочетаниях. Назвать физические и эмоциональные ассоциации.
- 17. Перечислить объективные и субъективные свойства восприятия.
- 18. Назвать главное отличие пластических композиционных средств от графических. Назвать основные виды пластических форм и дать их характеристики.
- 19. Дать определение понятиям текстура, фактура, рельеф. Назвать на какие группы делятся фактуры по способу отражения света, по силе воздействия на зрителя. Дать характеристику активным и пассивным фактурам.
- 20. Психология цвета. Цветовые ассоциации.
- 21. Законы композиции. Равновесие. Единство и соподчинение.
- 22. Организация композиционного центра.
- 23. Симметрия, асимметрия, дисимметрия в композиции. Статика, динамика в композинии.
- 24. Нюанс, контраст, тождество в композиции.
- 25. Ритм в композиции. Виды ритма.
- 26. Пропорции и отношения. Масштаб, масштабность.
- 27. Поэтапная разработка дизайн проекта
- 28. Закономерности цветовой композиции в проекте упаковки.
- 29. Понятие фирменного стиля, элементы стиля.
- 30. Бренд, логотип, брендбук, стайлинг и рестайлинг.
- 31. Понятие растр. Элементы растра.
- 32. Особенности выполнения упражнений в технике линейный растр.
- 33. Понятие техники пуантель. Основные изобразительные средства техники пуантель.
- 34. Чертежные принадлежности, применяемые в графике.
- 35. Штриховая техника и ее применение.
- 36. Понятие графика. Приемы и средства изображения.
- 37. Гармонизационная сетка. Ряд Фибоначчи.
- 38. Традиционные изобразительные средства графики.
- 39. Светотеневая моделировка. Графические техники.
- 40. Понятие антураж и стаффаж. Изображение антуража и стаффажа при демонстрационной подаче.
- 41. Дайте определение «компьютерной графике», объясните основные принципы представления изображений.
- 42. Что такое растровая графика? Опишите принцип представления растровых изображений, их достоинства и недостатки.
- 43. Что такое векторная графика? Опишите принцип представления векторных изображений, их достоинства и недостатки.
- 44. Что такое ЗD-графика? Опишите принцип представления 3D изображений, их достоинства и недостатки.
- 45. Изложите основные сведения о цветовой модели RGB.
- 46. Изложите основные сведения о цветовой модели CMYK.
- 47. Назовите и опишите основные составляющие (этапы) коррекции полноцветных изображений, инструменты, цели коррекции.
- 48. Изложите основные сведения о тоновой коррекции изображений, особенности нелинейной коррекции.
- 49. Изложите основные сведения о цветовой коррекции изображений: цели коррекции, принцип цветового баланса, особенности проверки равновесия серых нейтральных значений, настройки не нейтральных оттенков.
- 50. Изложите основные сведения о настройке резкости изображений. Когда и при каких условиях требуется повышение резкости? Объясните принцип работы филь-

тров повышение резкости. Опишите методы настройки резкости в цветовых каналах.

- 51. Опишите особенности обработки цифровых фотографий, инструменты, команды коррекции фотографий, которые вы знаете.
- 52. Расскажите об использовании специальных цветовых профилей для коррекции изображений.
- 53. Изложите основные сведения о методах имитации графики в Photoshop: создание карандашного наброска, рисунка углем, карандашом, пером и т.д.
- 54. Опишите этапы обработки фотографического изображения для имитации графики, технику работы с масками и слоями.
- 55. Изложите основные сведения о методах имитации живописи акварелью, гуашью, маслом и т.д.
- 56. Опишите методику обработки фотографического изображения для имитации живописи.
- 57. Расскажите о принципах работы с фильтрами, имитирующими живопись, использования масок и фильтров, слоев.
- 58. Опишите принципы рисования кистями.
- 59. Опишите принципы использование стилей слоя.
- 60. Изложите основные сведения о текстовых эффектах, о создании различных поверхностей и узоров.

# **Пример заданий в тестовой форме (текущий контроль)**

1. Какая из информационных систем наиболее эффективно характеризует дизайнерское решение?

- a. Вербальная
- b. Визуальная
- c. Морфологическая
- 2. Тектоника это:
	- a. весовое соотношение элементов композиции
	- b. изобразительное искусство Древней Греции
	- c. выражение структурно весовых закономерностей
- 3. Стилистическая гармонизация комплексного дизайнерского решения достигается:
	- a. целесообразной функциональной организацией пространства
	- b. художественной целостностью эстетической концепции
	- c. выразительностью художественного акцента, доминирующего в общем проекте
- 4. Мозговой штурм это:
	- a. способ убеждения заказчика
	- b. прием экспресс проектирования
	- c. сеанс коллективного интенсивного поиска наиболее эффективного решения творческой проблемы
- 5. На какой стадии дизайн проектирования разрабатывается творческая концепция решения?
	- a. Предпроектной
	- b. Проектной
	- c. Эскизирования
- 6. Какую систему дизайн проектирования характеризуют антропометрический, гигиенический, психофизиологический, социальный факторы?
- а. эколизайн
- **b.** эргодизайн
- с. арт-дизайн
- 7. Как называется метод схематического изображения человеческой фигуры при разработке эргономических аспектов дизайна?
	- а. Перфоманс
	- **b.** Соматография
	- с. Боди-криптология
- 8. Что такое поготип?
	- а. товарный знак
	- b. разновидность технического информационного языка
	- с. штамп, удостоверяющий право собственности
- 9. Что такое брэнд?
	- а. конкурс на право разработки дизайн проекта
	- b. патентованное название товара с высокой репутацией
	- с. эклектическая смесь нескольких стилистических направлений
- 10. Сведение зрительных осей глаз при бинокулярном зрении называется:
	- а. Аккомоланией
	- **b.** Адаптацией
	- с. Конвергенцией
- 11. Базовые факторы процессов формообразования в дизайне это:
	- а. конструктивная целесообразность
	- **b.** единство формы и содержания
	- с. стилистическая гармонизация
- 12. Метод решения творческих задач нетрадиционными приёмами, с использованием интуитивных и ассоциативных форм мышления:
	- а. Эвристика
	- **b.** Экистика
	- с. Суперпозиция
- 13. Аспект дизайн проектирования, характеризующий структуру и форму пространства (параметры и взаимосвязь компонентов):
	- а. Фрагментация
	- **b.** Планировка
	- с. Морфология
- 14. Вид коммерческого дизайна, ориентированного на совершенствование визуальной составляющей объекта без изменения его функций и эксплуатационных (потребительских) качеств:
	- а. Рестайлинг
	- **b.** Концептуализм
	- с. Арт-дизайн
- 15. Среди этапов творческого процесса осознание задачи, подготовка к поиску решения, вынашивание идеи, проверка, фиксация решения - пропущен существенный этап. Какой?
	- а. преодоление сомнений
	- **b.** озарение
	- с. оформление решений
- 16. Как называется наука о заимствовании природных форм и структур в технике и искусстве?
- a. Мнемотехника
- b. Бионика
- c. Антропология
- 17. «Золотое сечение» точнее выражено цифровым соотношением:
	- a.  $3 \div 5$
	- b.  $60 \div 40$
	- c.  $380 \div 620$
- 18. Средства дизайна городского масштаба, решающие информационные задачи:
	- a. Реклама
	- b. Светофоры
	- c. звуковая сигнализация
- 19. Один из приемов упорядочения компоновки проектных материалов на изобразительной поверхности
	- a. Ранжировка
	- b. Эскиз
	- c. Маска
- 20. Что такое код дизайн проекта:
	- a. засекреченное описание художественного замысла для защиты от конкурентов
	- b. ключевая идея целостного художественного решения
	- c. краткое изложение, резюме проекта
- 21. Диалектическая пара метода синтеза в искусстве:
	- a. Дифференцирование
	- b. Сопоставление
	- c. Анализ
- 22. Метод проектирования, обеспечивающий поиск наиболее рационального решения дизайн – проекта:
	- a. адаптация аналоговых решений
	- b. вариантное проектирование
	- c. последовательная разработка единственной идеи
- 23. Визуальный феномен, искажающий точное представление о среде и объектах:
	- a. зрительная иллюзия
	- b. изменение спектра искусственного освещения
	- c. дисперсия
- 24. Создание эффекта подобия цвета и фактуры естественных материалов это:
	- a. Ассимиляция
	- b. Имитация
	- c. Агрегатирование
- 25. Современный обывательский термин, описывающий формальное, внешнее престижное отношение к предметно-пространственной среде:
	- a. Формализм
	- b. Гламур
	- c. Минимализм
- 26. Дизайн это:
	- a. художественная деятельность
	- b. утилитарная деятельность
	- c. утилитарно-художественная деятельность
- 27. Какие деятельности из являются родственным дизайну:
- a. изобразительное искусство
- b. архитектура
- c. декоративно-прикладное искусство
- 28. Какие направления развития дизайна на ваш взгляд получат большее развитие:
	- a. экологический дизайн
	- b. арт-дизайн
	- c. средовой дизайн
	- d. инновационный дизайн
	- e. все перечисленные направления
- 29. Социальная миссия дизайнера:
	- a. удовлетворение любых требований заказчика
		- b. создание удобной, красивой, экономичной, технически совершенной, экологически целесообразной среды жизнедеятельности человека
		- c. создание уникальных художественных произведений дизайна
- 30. В чём состоит закон симметрии в конструировании? Приведите примеры изделий, имеющих симметричную форму?

# **Пример практического задания по теме «Фирменный стиль» (текущий контроль)**

- 1. Спроектировать и нарисовать логотип;
- 2. Добавить к созданному логотипу разные цветовые решения (не менее 3-10). Выбрать те, которые подходят. Принять решение о цвете логотипа;
- 3. Поискать шрифтовые решения: составить шрифтовые пары удобные для применения;
- 4. Создать паттерн;
- 5. Самостоятельно подобрать для своего брендбука цветовые и шрифтовые решения;
- 6. Сделать отчет по разработанным решениям.

# **Пример кейс-задания по теме «Трехмерная графика» (текущий контроль)**

- 1. Произвести анализ существующих решений упаковки для товара по варианту;
- 2. Сформулировать требования к упаковке и инновационные решения;
- 3. Спроектировать пространственную модель упаковки;
- 4. Создать трехмерную модель разработанной упаковки;
- 5. Представить результаты анализа, требования, разработанные решения и модель упаковки в виде презентации, произвести доклад.

### <span id="page-20-0"></span>**7.4. Соответствие балльной шкалы оценок и уровней сформированных компетенций**

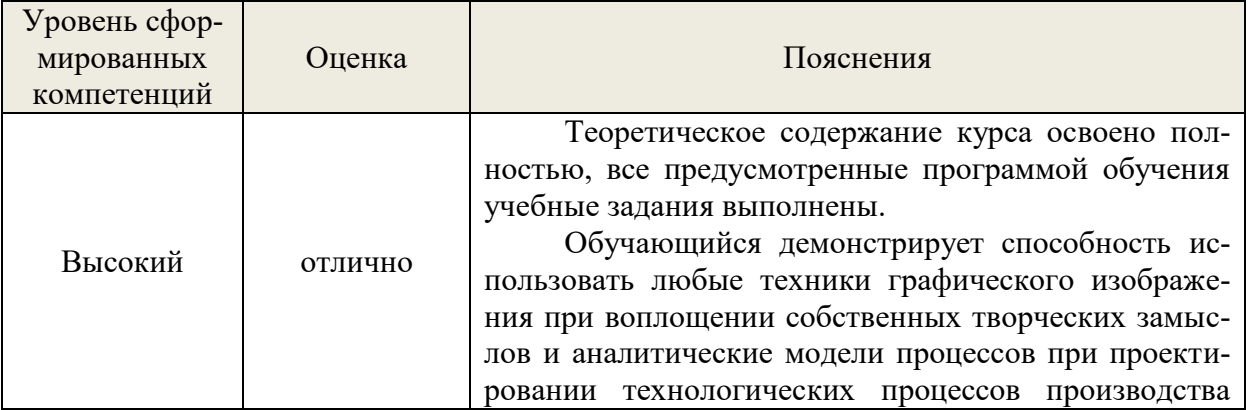

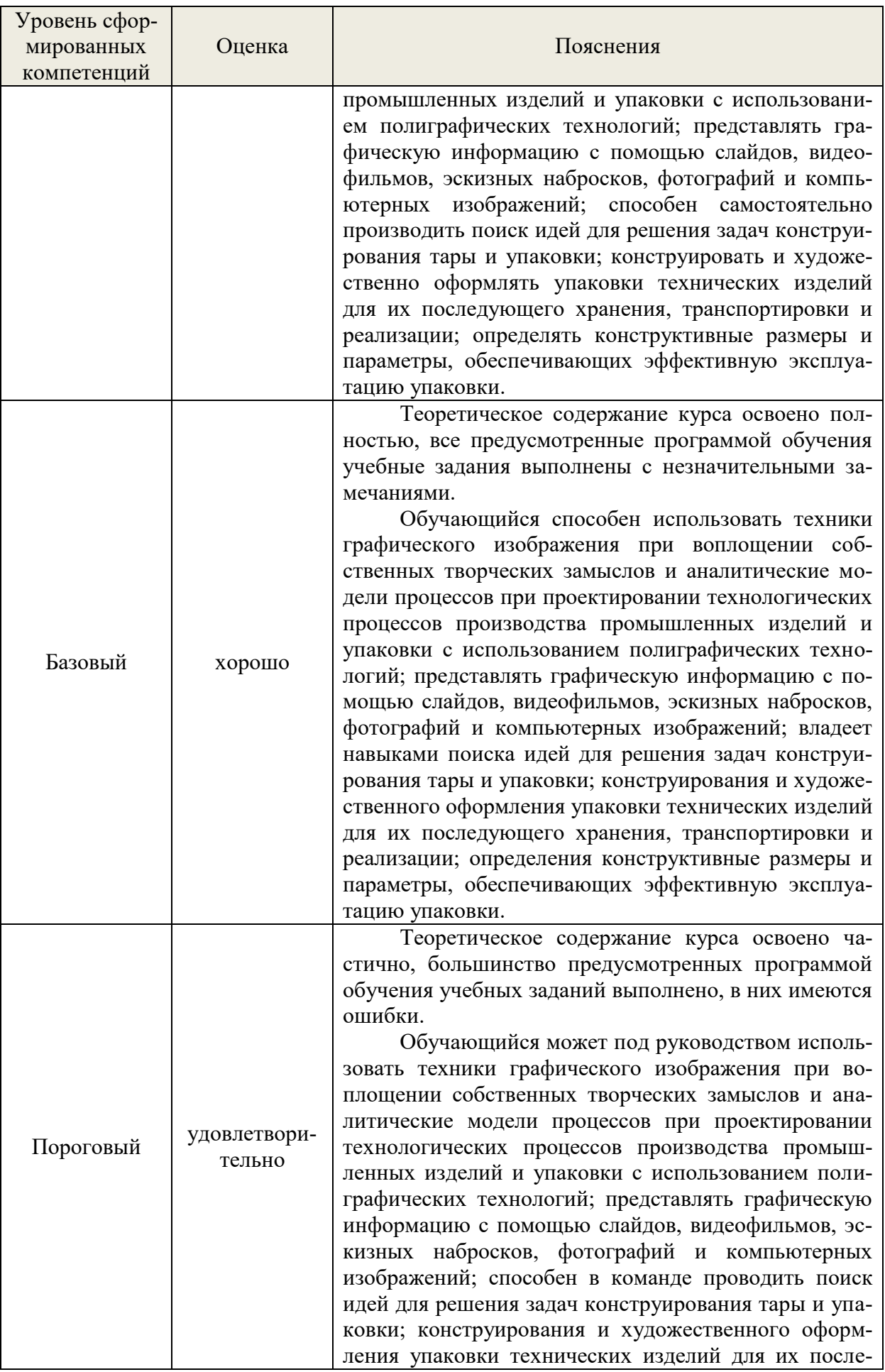

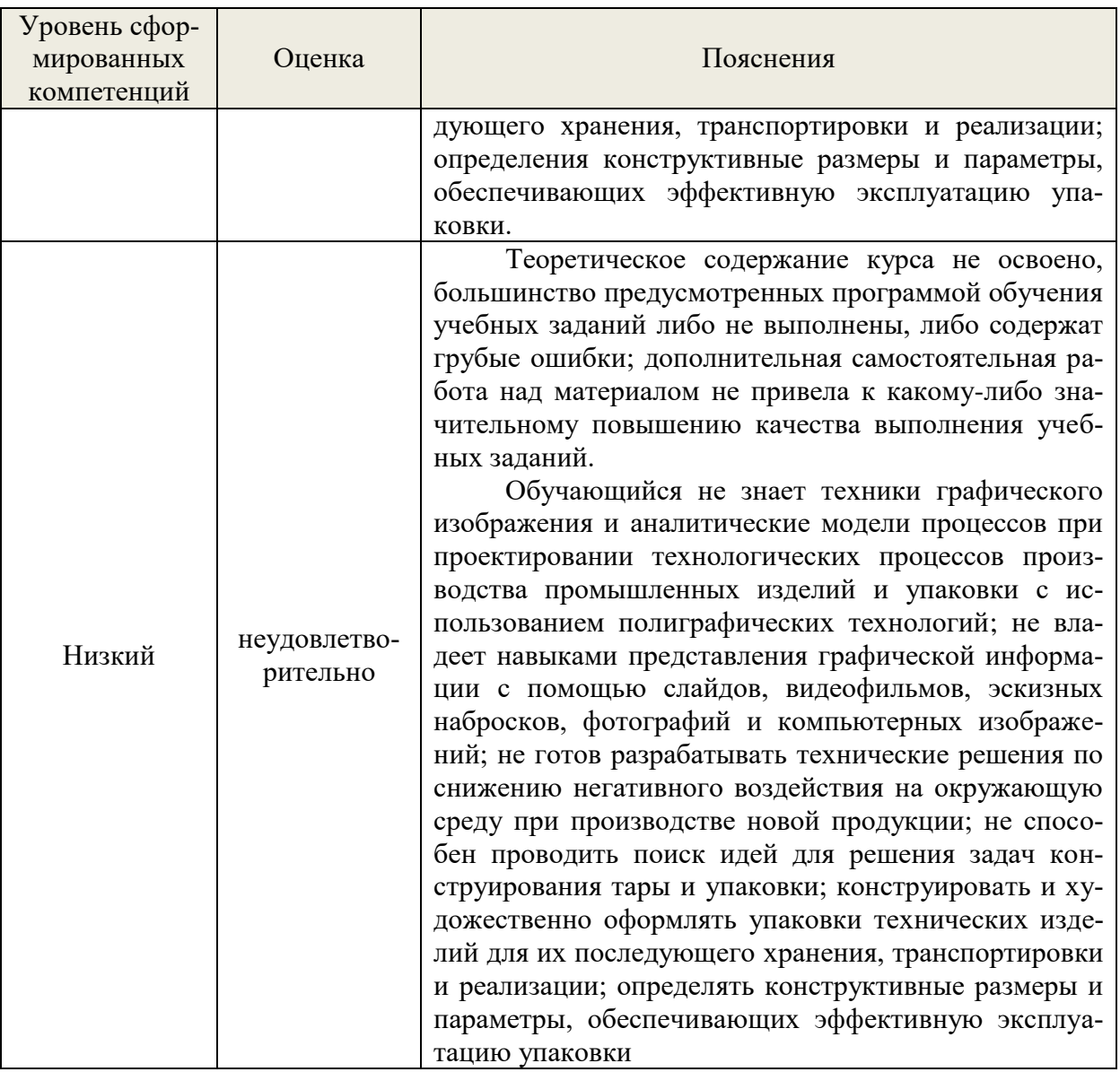

#### 8. Методические указания для самостоятельной работы обучающихся

<span id="page-22-0"></span>Самостоятельная работа способствует закреплению навыков работы с учебной и научной литературой, осмыслению и закреплению теоретического материала по умению поиска идей для решения задач конструирования тары и упаковки; конструирования и художественного оформления упаковки технических изделий для их последующего хранения, транспортировки и реализации; определения конструктивных размеров и параметров, обеспечивающих эффективную эксплуатацию упаковки; использования любых техник графического изображения при воплощении собственных творческих замыслов и аналитические модели процессов при проектировании технологических процессов производства промышленных изделий и упаковки с использованием полиграфических технологий; представления графической информации с помощью слайдов, видеофильмов, эскизных набросков, фотографий и компьютерных изображений.

Самостоятельная работа выполняется во внеаудиторное (аудиторное) время по заданию и при методическом руководстве преподавателя, но без его непосредственного участия (при частичном непосредственном участии преподавателя, оставляющем ведущую роль в контроле за работой студентов и магистрантов).

Самостоятельная работа бакалавров в вузе является важным видом их учебной и

научной деятельности. Самостоятельная работа играет значительную роль в рейтинговой технологии обучения. Государственным стандартом предусматривается, как правило, 50% часов из общей трудоемкости дисциплины на самостоятельную работу бакалавров. В связи с этим, обучение в вузе включает в себя две, практически одинаковые по объему и взаимовлиянию части – процесса обучения и процесса самообучения. Поэтому самостоятельная работа должна стать эффективной и целенаправленной работой студентов.

*Формы самостоятельной работы* бакалавров разнообразны. Они включают в себя:

Знакомство, изучение и систематизацию знаний и справочных материалов с использованием информационно-поисковых систем и глобальной сети «Интернет»

изучение учебной, научной и методической литературы, материалов периодических изданий с привлечением электронных средств официальной, статистической, периодической и научной информации;

− создание презентаций и докладов по условию кейс-задания.

В процессе изучения дисциплины «Основы художественного проектирования и программной графики» бакалаврами направления 29.03.03 «Технология полиграфического и упаковочного производства»*основными видами самостоятельной работы* являются:

подготовка к аудиторным занятиям (лекциям, лабораторным и практическим  $\Box$ занятиям) и выполнение соответствующих заданий;

 $\Box$ самостоятельная работа над отдельными темами учебной дисциплины в соответствии с учебно-тематическим планом;

подготовка доклада и презентации в рамках выполнения кейс-задания;  $\Box$ 

 $\Box$ выполнение тестовых заданий;

 $\Box$ подготовка к экзамену.

Самостоятельное выполнение *тестовых заданий* по всем разделам дисциплины сформированы в фонде оценочных средств (ФОС)

Данные тесты могут использоваться:

бакалаврами при подготовке к зачет/экзамену в форме самопроверки знаний;

 преподавателями для проверки знаний в качестве формы промежуточного контроля на лабораторных и лекционных занятиях;

для проверки остаточных знаний бакалавров, изучивших данный курс.

Тестовые задания рассчитаны на самостоятельную работу без использования вспомогательных материалов. То есть при их выполнении не следует пользоваться учебной и другими видами литературы.

Для выполнения тестового задания, прежде всего, следует внимательно прочитать поставленный вопрос. После ознакомления с вопросом следует приступать к прочтению предлагаемых вариантов ответа. Необходимо прочитать все варианты и в качестве ответа следует выбрать индекс (цифровое обозначение), соответствующий правильному ответу.

На выполнение теста отводится ограниченное время. Оно может варьироваться в зависимости от уровня тестируемых, сложности и объема теста. Как правило, время выполнения тестового задания определяется из расчета 60 секунд на один вопрос.

Содержание тестов по дисциплине ориентировано на подготовку бакалавров по основным вопросам курса. Уровень выполнения теста позволяет преподавателям судить о ходе самостоятельной работы бакалавров в межсессионный период и о степени их подготовки к экзамену.

*Подготовка к практическим работам.*

Выполнение индивидуальной практической работы является частью самостоятельной работы обучающегося и предусматривает индивидуальную работу студентов с учебной, технической и справочной литературой по соответствующим разделам курса.

Целью практических занятий является закрепление практических навыков, полученных на лекционных занятиях, направленных на развитие техник графического изображения при воплощении собственных творческих замыслов и аналитические модели процессов при проектировании технологических процессов производства промышленных изделий и упаковки с использованием полиграфических технологий; представления графической информации с помощью слайдов, видеофильмов, эскизных набросков, фотографий и компьютерных изображений.

Студент выполняет задание по варианту. Номер варианта соответствует порядковому номеру студента в списке группы.

Руководитель из числа преподавателей кафедры осуществляет текущее руководство, которое включает: систематические консультации с целью оказания организационной и научно-методической помощи студенту; контроль над выполнением работы в установленные сроки; проверку содержания и оформления завершенной работы.

Практическая работа выполняется обучающимся самостоятельно и должна быть представлена к проверке преподавателю до начала экзаменационной сессии.

Выполняемая работа должна быть защищена студентом. Студенты, не выполнившие практические работы, к сдаче (зачета) экзамена не допускаются. Работа должна быть аккуратно оформлена в печатном или письменном виде, удобна для проверки и хранения. Защита работы может носить как индивидуальный, так и публичный характер.

*Подготовка докладов и презентаций в рамках выполнения кейс-задания.*

Доклад составляется по заданной тематике и предполагает подбор необходимого материала и его анализ, определение его актуальности и достаточности, формирование плана доклада или структуры выступления, таким образом, чтобы тема была полностью раскрыта. Изложение материала должно быть связным, последовательным, доказательным. Способ изложения материала для выступление должен носить конспективный или тезисный характер. Подготовленная в PowerPoint презентация должна иллюстрировать доклад и быть удобной для восприятия

# **9. Перечень информационных технологий, используемых при осуществлении образовательного процесса по дисциплине**

<span id="page-24-1"></span><span id="page-24-0"></span>Применение цифровых технологий в рамках преподавания дисциплины предоставляет расширенные возможности по организации учебных занятий в условиях цифровизации образования и позволяет сформировать у обучающихся навыки применения цифровых сервисов и инструментов в повседневной жизни и профессиональной деятельности,.

Для реализации этой цели в рамках изучения дисциплины могут применяться следующие цифровые инструменты и сервисы:

- для коммуникации с обучающимися: VK Мессенджер  $(https://vk.me/app?mt~click~id=mt-v7eix5-1660908314-1651141140)$  – мессенджер, распространяется по лицензии FreeWare;
- для планирования аудиторных и внеаудиторных мероприятий: Яндекс.Календарь [\(https://calendar.yandex.ru/\)](https://calendar.yandex.ru/) – онлайн календарь-планер, распространяется по лицензии ShareWare
- для совместного использования файлов: Яндекс.Диск сервис для хранения и совместного использования документов, распространяется по лицензии trialware и  $(a)$ Облако (https://cloud.mail.ru/) – сервис для создания, хранения и совместного использования файлов, распространяется по лицензии trialware;
- для организации удаленной связи и видеоконференций: Mirapolis система для организации коллективной работы и онлайн-встреч, распространяется по проприетарной лицензии и Яндекс.Телемост (https://telemost.yandex.ru/ ) – сервис для видеозвонков, распространяется по лицензии ShareWare.

Для успешного овладения дисциплиной используются следующие информационные технологии обучения:

 При проведении практического занятия используются презентации материала в программе Microsoft Office (PowerPoint).

- Практические занятия по дисциплине проводятся в учебной аудитории.
- в случае дистанционного изучения дисциплины и самостоятельной работы используется ЭИОС (MOODLE).

Для дистанционной поддержки дисциплины используется система управления образовательным контентом Moodle. Для работы в данной системе все обучающиеся на первом курсе получают индивидуальные логин и пароль для входа в систему, в которой размещаются : программа дисциплины, материалы для лекционных и иных видов занятий , задания, контрольные вопросы.

 В процессе изучения дисциплины учебными целями являются первичное восприятие учебной информации о теоретических основах утилизации полимерных материалов.

Для достижения этих целей используются в основном традиционные информативноразвивающие технологии обучения с учетом различного сочетания пассивных форм (лекция, лабораторное занятие, семинарское занятие консультация, самостоятельная работа).

Университет обеспечен необходимым комплектом лицензионного программного обеспечения:

- операционная система Windows 7, License 49013351 УГЛТУ Russia 2011-09-06, OPEN 68975925ZZE1309;
- операционная система Astra Linux Special Edition
- пакет прикладных программ Office Professional Plus 2010, License 49013351 УГЛТУ Russia 2011-09-06, OPEN 68975925ZZE1309;
- пакет прикладных программ Р7-Офис.Профессиональный;
- антивирусная программа Kaspersky Endpoint Security для бизнеса Стандартный Russian Edition. 250-499 Node 1 year Educational Renewal License;
- операционная система Windows Server. Контракт на услуги по предоставлению лицензий на право использовать компьютерное обеспечение № 067/ЭА от 07.12.2020 года;
- система видеоконференцсвязи Mirapolis;
- система видеоконференцсвязи Пруффми;
- система управления обучением LMS Moodle программное обеспечение с открытым кодом, распространяется по лицензии GNU Public License (rus);
- браузер Yandex (https://yandex.ru/promo/browser/) программное обеспечение распространяется по простой (неисключительной) лицензии.

# <span id="page-25-1"></span><span id="page-25-0"></span>**10. Описание материально-технической базы, необходимой для осуществления образовательного процесса по дисциплине**

Реализация учебного процесса осуществляется в специальных учебных аудиториях университета для проведения занятий лекционного типа, практических занятий, групповых и индивидуальных консультаций, текущего контроля и промежуточной аттестации. Все аудитории укомплектованы специализированной мебелью и техническими средствами обучения, служащими для представления учебной информации большой аудитории. При необходимости обучающимся предлагаются наборы демонстрационного оборудования и учебно-наглядных пособий, обеспечивающие тематические иллюстрации.

Самостоятельная работа обучающихся выполняется в специализированной аудитории, которая оборудована учебной мебелью, компьютерной техникой с возможностью подключения к сети «Интернет» и обеспечением доступа в электронную информационнообразовательную среду УГЛТУ.

Есть помещение для хранения и профилактического обслуживания учебного оборудования.

# **Требования к аудиториям**

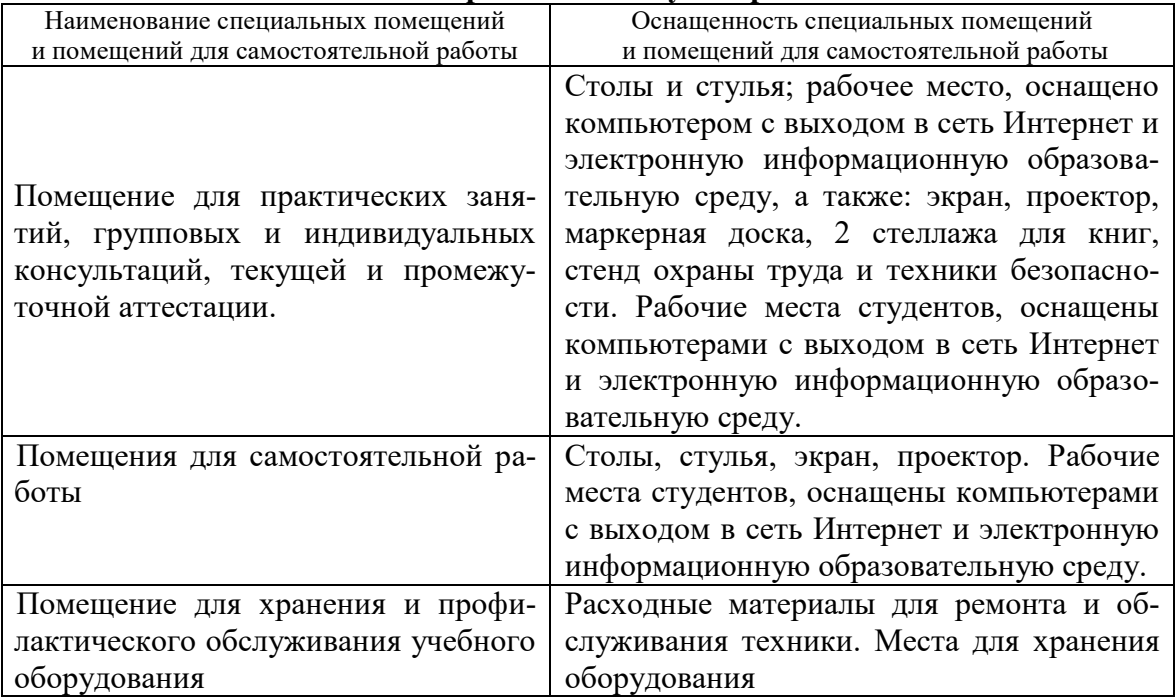